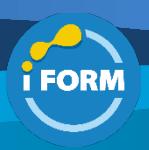

# Durée : 2 jours soit 14 heures and the set of the set of the set of the set of the set of the set of the set of the set of the set of the set of the set of the set of the set of the set of the set of the set of the set of

# Public visé :

Utilisateurs d'Excel souhaitant se perfectionner l'exploitation du logiciel Excel.

# Pré-requis :

- Pour suivre cette formation, les apprenants doivent :
	- Maîtriser les fonctionnalités fondamentales d'Excel
	- Savoir concevoir et exploiter des tableaux en utilisant des formules de calculs simples
	- Savoir illustrer des valeurs avec un graphique
	- Savoir utiliser des listes de données
	- Savoir mettre en forme les données
	- Savoir mettre en page et imprimer un tableau dans Excel.

#### Objectifs pédagogiques :

- Utiliser des formules de calcul complexes.
- Maîtriser entièrement les bases de données
- Analyser les données grâce aux tableaux croisés dynamiques.

## Modalités pédagogiques :

Session dispensée en présentiel ou téléprésentiel, selon la modalité inter-entreprises ou intra-entreprises sur mesure.

La formation est animée par un(e) formateur(trice) durant toute la durée de la session et présentant une suite de modules théoriques clôturés par des ateliers pratiques validant l'acquisition des connaissances. Les ateliers peuvent être accompagnés de Quizz.

L'animateur(trice) présente la partie théorique à l'aide de support de présentation, d'animation réalisée sur un environnement de démonstration.

En présentiel comme en téléprésentiel, l'animateur(trice) accompagne les participants durant la réalisation des ateliers.

# Moyens et supports pédagogiques :

## **Cadre présentiel**

Salles de formation équipées et accessibles aux personnes à mobilité réduite.

- Un poste de travail par participant

- Un support de cours numérique ou papier (au choix)
- Un bloc-notes + stylo
- Vidéoprojection sur tableau blanc
- Connexion Internet
- Accès extranet pour partage de documents et émargement électronique

## **Cadre téléprésentiel**

Session dispensée via notre solution iClassroom s'appuyant sur Microsoft Teams.

- Un compte Office 365 par participant

- Un poste virtuel par participant
- Un support numérique (PDF ou Web)
- Accès extranet pour partage de documents et émargement électronique

# Modalités d'évaluation et suivi :

#### **Avant**

Afin de valider le choix d'un programme de formation, une évaluation des prérequis est réalisée à l'aide d'un questionnaire en ligne ou lors d'un échange avec le formateur(trice) qui validera la base de connaissances nécessaires.

#### **Pendant**

Après chaque module théorique, un ou des ateliers pratiques permettent la validation de l'acquisition des connaissances. Un Quizz peut accompagner l'atelier pratique.

## **Après**

Un examen de certification si le programme de formation le prévoit dans les conditions de l'éditeur ou du centre de test (TOSA, Pearson Vue, ENI, PeopleCert) **Enfin**

Un questionnaire de satisfaction permet au participant d'évaluer la qualité de la prestation. **Description / Contenu**

# **1- LES CALCULS ÉLABORÉS**

## **Module 1 : Rappel sur les principes de base d'Excel**

- Effectuer des calculs simples avec les différents opérateurs
- Recopier les formules en utilisant les différents adressages
- Utiliser la mise en forme conditionnelle

# **Module 2 : Utiliser des fonctions avancées**

- Utiliser des fonctions statistiques pour analyser des données
- Utiliser des fonctions logiques pour réaliser des calculs en fonction de conditions
- Créer des zones nommées pour faciliter l'écriture de formules
- Rechercher des données en utilisant les fonctions de recherche
- Effectuer des calculs de date
- Utiliser des fonctions textes pour
	- Extraire des caractères d'une chaîne de caractères,
	- Les rassembler
	- Convertir des données

#### **Module 3 : Se servir des outils d'analyse**

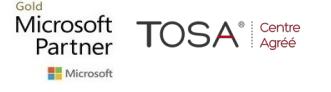

IFORM 16 avenue Charles de Gaulle Bâtiment 1331130 Balma Tél :05 61 34 39 80 • SIRET :43142174200047 • APE :6202A

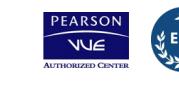

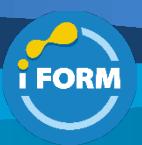

- Chercher une valeur cible
- Utiliser le solveur pour calculer un montant en fonction de contrainte
- Utiliser des tables de données pour faire des simulations
- Créer et afficher différents scénarios

## **Module 4 : Gérer les liens**

- Les différents liens
- Modifier les liens externes
- Consolider des données

## **Module 5 : La protection**

- Protéger des cellules
- Protéger les feuilles
- Protéger un classeur

## **2- LES BASES DE DONNÉES Module 6 : Gestion de listes**

- Éviter des erreurs de saisie avec la validation de données
- Utiliser le remplissage ou convertir des données
- Trier des cellules en fonction du type de données
- Utiliser plusieurs critères de tri
- Filtrer les données de façon automatique en fonction du type de données
- Afficher rapidement des totaux
- Filtrer des données à l'aide de filtres avancés
- Utiliser les fonctions base de données
- Les tableaux de données
- Utilisation des outils d'analyse rapide

# **Module 7 : Les tableaux croisés dynamiques**

- Création et utilisation des tableaux croisés dynamiques
- Les différents champs
- Les segments
- Insérer une chronologie
- Mise en forme des tableaux croisés dynamiques
- Création et mise en forme de graphiques croisés dynamiques
- Les tableaux croisés dynamique suggérés

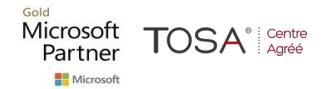

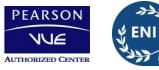